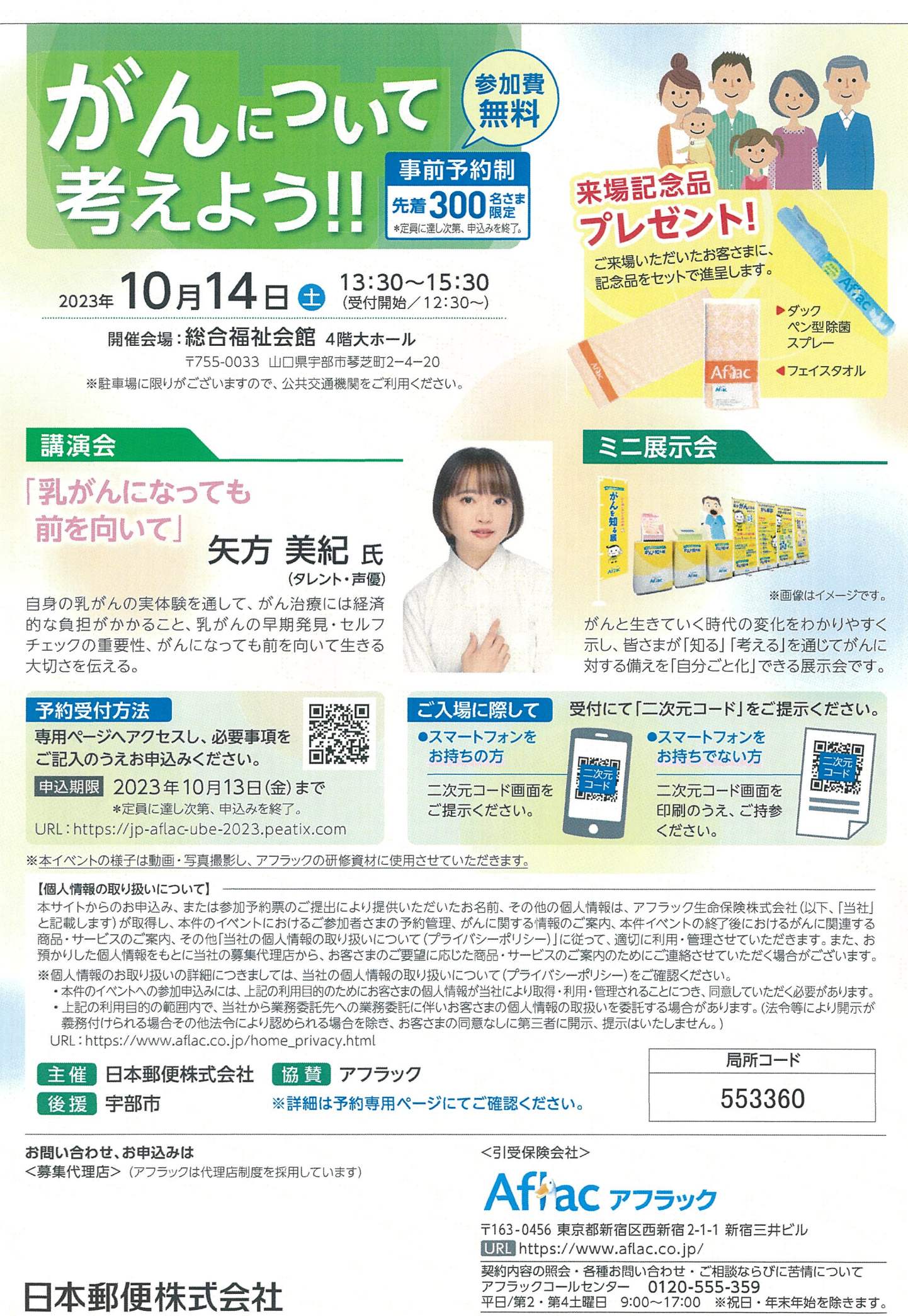

作成年月: 2023年10月 イベント告知チラシ 景品300-2023-0005 8月15日